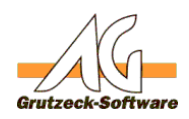

# **Funktion URKLDecode(strText)**

## **Beschreibung:**

Mit der Funktion URLDecode(strText) ist es möglich eine Zeichenkette aufzubereiten, die aus einer URL stammt. Diese wird als Klartext zurück gegeben. Wenn Sie beispielsweise im Browser eine URL kopieren die folgenden Inhalt hätte: "das%20ist%20ein%20%C3%9Cberdurchschnittlicher%20Test" so erzeugt URLDecode heraus "das ist ein Überdurchschnittlicher Test"

Die Funktion URLDecode(strText) kann über die [Funktionsbibliothek Standard1](index.php?action=artikel&cat=36&id=221&artlang=de) für eigene Makros verfügbar gemacht werden. Hierzu muss nur die [Funktionsbibliothek](index.php?action=artikel&cat=36&id=221&artlang=de) [Standard1](index.php?action=artikel&cat=36&id=221&artlang=de) unter Makroincludes im Bereich Administration importiert werden. Über die Anweisung *MacroInclude "Standard1"* sind alle in dieser Funktionsbibliothek bereitgestellten Funktionen dann im eigenen Makrocode beliebig oft verwendbar.

## **Anwendungsbeispiel:**

```
MacroInclude "Standard1"
```

```
MsgBox UrlDecode("das%20ist%20ein%20%C3%9Cberdurchschnittlicher%20Test
")
```
Gibt eine Messagebox mit "das ist ein Überdurchschnittlicher Test". aus.

Die Umkehrfunktion ist entsprechen die Funktion [URLEncode\(strText\)](index.php?action=artikel&cat=13&id=234&artlang=de)

### **Einrichtung:**

Laden Sie sich die aktuelle [Funktionsbibliothek Standard1 herunter](index.php?action=artikel&cat=36&id=221&artlang=de) und installieren Sie diese.

### **Vorraussetzungen:**

Es muss mindestens AGVIP SQL Version 1.21.002 oder höher installiert sein um die Anweisung Macroinclude verwenden zu können.

Eindeutige ID: #1234 Verfasser: Ulrich Sticker [Grutzeck Software GmbH] Letzte Änderung: 2011-10-25 17:32